# NAG Library Function Document

# nag my prin comp (g03aac)

# 1 Purpose

nag\_mv\_prin\_comp (g03aac) performs a principal component analysis on a data matrix; both the principal component loadings and the principal component scores are returned.

# 2 Specification

```
#include <nag.h>
#include <nagg03.h>
```
void nag\_mv\_prin\_comp (Nag\_PrinCompMat [pcmatrix,](#page-1-0) Nag\_PrinCompScores [scores](#page-1-0), Integer [n,](#page-2-0) Integer [m](#page-2-0), const double [x\[](#page-2-0)], Integer [tdx,](#page-2-0) const Integer [isx](#page-2-0)[], double [s\[](#page-2-0)], const double [wt](#page-2-0)[], Integer [nvar,](#page-3-0) double [e\[](#page-3-0)], Integer [tde,](#page-3-0) double [p\[](#page-3-0)], Integer [tdp,](#page-3-0) double [v\[](#page-3-0)], Integer [tdv,](#page-3-0) NagError [\\*fail](#page-3-0))

# 3 Description

Let X be an n by p data matrix of n observations on p variables  $x_1, x_2, \ldots, x_p$  and let the p by p variancecovariance matrix of  $x_1, x_2, \ldots, x_p$  be S. A vector  $a_1$  of length p is found such that:

$$
a_1^{\mathrm{T}}Sa_1
$$

is maximized subject to

 $a_1^{\mathrm{T}}a_1=1.$ 

The variable  $z_1 = \sum_{i=1}^p a_{1i} x_i$  is known as the first principal component and gives the linear combination of the variables that gives the maximum variation. A second principal component,  $z_2 = \sum_{i=1}^{p} a_{2i}x_i$ , is found such that:

 $a_2^{\text{T}}Sa_2$ 

is maximized subject to

and

$$
a_2^{\mathrm{T}}a_1=0.
$$

 $a_2^{\rm T} a_2 = 1$ 

This gives the linear combination of variables that is orthogonal to the first principal component that gives the maximum variation. Further principal components are derived in a similar way.

The vectors  $a_1, a_2, \ldots, a_p$ , are the eigenvectors of the matrix S and associated with each eigenvector is the eigenvalue,  $\lambda_i^2$ . The value of  $\lambda_i^2/\sum_{i} \lambda_i^2$  gives the proportion of variation explained by the *i*th principal component. Alternatively, the  $a_i$ 's can be considered as the right singular vectors in a singular value decomposition with singular values  $\lambda_i$  of the data matrix centred about its mean and scaled by  $1/\sqrt{(n-1)}$ ,  $X_s$ . This latter approach is used in nag\_mv\_prin\_comp (g03aac), with

$$
X_s=V\Lambda P'
$$

where  $\Lambda$  is a diagonal matrix with elements  $\lambda_i$ ,  $P'$  is the p by p matrix with columns  $a_i$  and V is an n by p matrix with  $V'V = I$ , which gives the principal component scores.

Principal component analysis is often used to reduce the dimension of a dataset, replacing a large number of correlated variables with a smaller number of orthogonal variables that still contain most of the information in the original dataset.

<span id="page-1-0"></span>The choice of the number of dimensions required is usually based on the amount of variation accounted for by the leading principal components. If k principal components are selected, then a test of the equality of the remaining  $p - k$  eigenvalues is

$$
(n - (2p + 5)/6) \left\{ -\sum_{i=k+1}^{p} \log(\lambda_i^2) + (p - k) \log \left( \sum_{i=k+1}^{p} \lambda_i^2 / (p - k) \right) \right\}
$$

which has, asymptotically, a  $\chi^2$  distribution with  $\frac{1}{2}(p-k-1)(p-k+2)$  degrees of freedom.

Equality of the remaining eigenvalues indicates that if any more principal components are to be considered then they all should be considered.

Instead of the variance-covariance matrix the correlation matrix, the sums of squares and cross-products matrix or a standardized sums of squares and cross-products matrix may be used. In the last case  $S$  is replaced by  $\sigma^{-1/2} S \sigma^{-1/2}$  for a diagonal matrix  $\sigma$  with positive elements. If the correlation matrix is used, the  $\chi^2$  approximation for the statistic given above is not valid.

The principal component scores, F, are the values of the principal component variables for the observations. These can be standardized so that the variance of these scores for each principal component is 1.0 or equal to the corresponding eigenvalue.

Weights can be used with the analysis, in which case the matrix  $X$  is first centred about the weighted weights can be used with the analysis, in which case the matrix A is first centred about the weight means then each row is scaled by an amount  $\sqrt{w_i}$ , where  $w_i$  is the weight for the *i*th observation.

# 4 References

Chatfield C and Collins A J (1980) Introduction to Multivariate Analysis Chapman and Hall

Cooley W C and Lohnes P R (1971) Multivariate Data Analysis Wiley

Hammarling S (1985) The singular value decomposition in multivariate statistics SIGNUM Newsl. 20 (3)  $2 - 25$ 

Kendall M G and Stuart A (1979) The Advanced Theory of Statistics (3 Volumes) (4th Edition) Griffin Morrison D F (1967) Multivariate Statistical Methods McGraw–Hill

# 5 Arguments

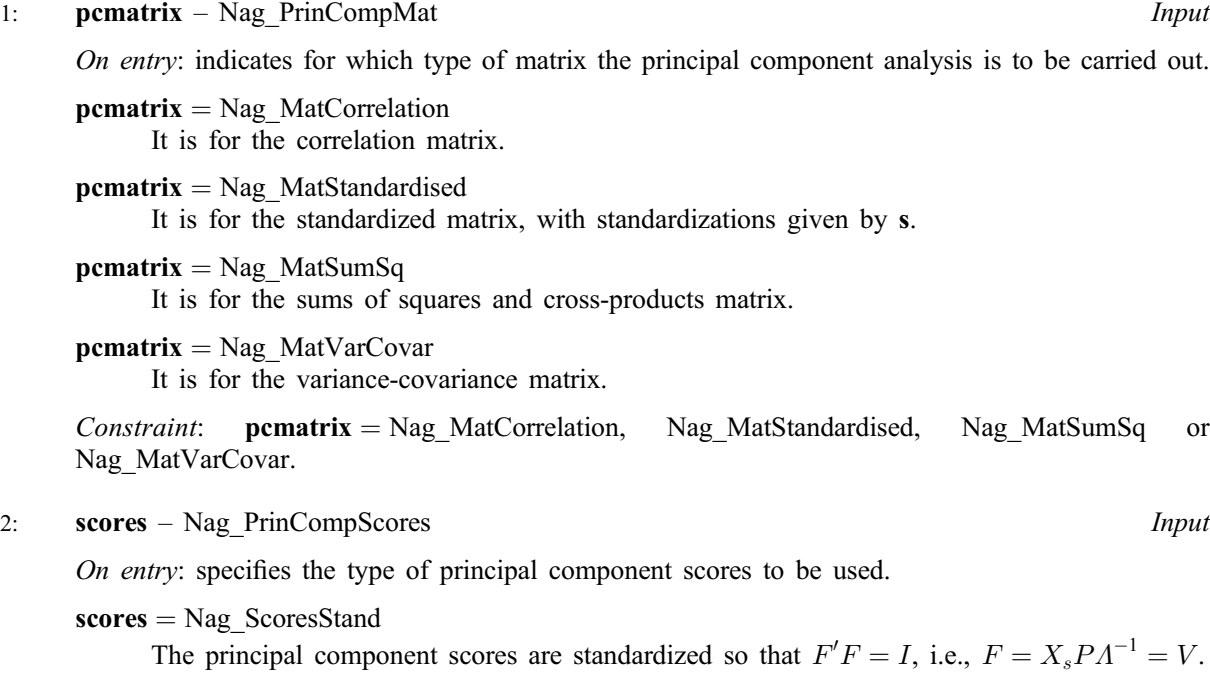

<span id="page-2-0"></span>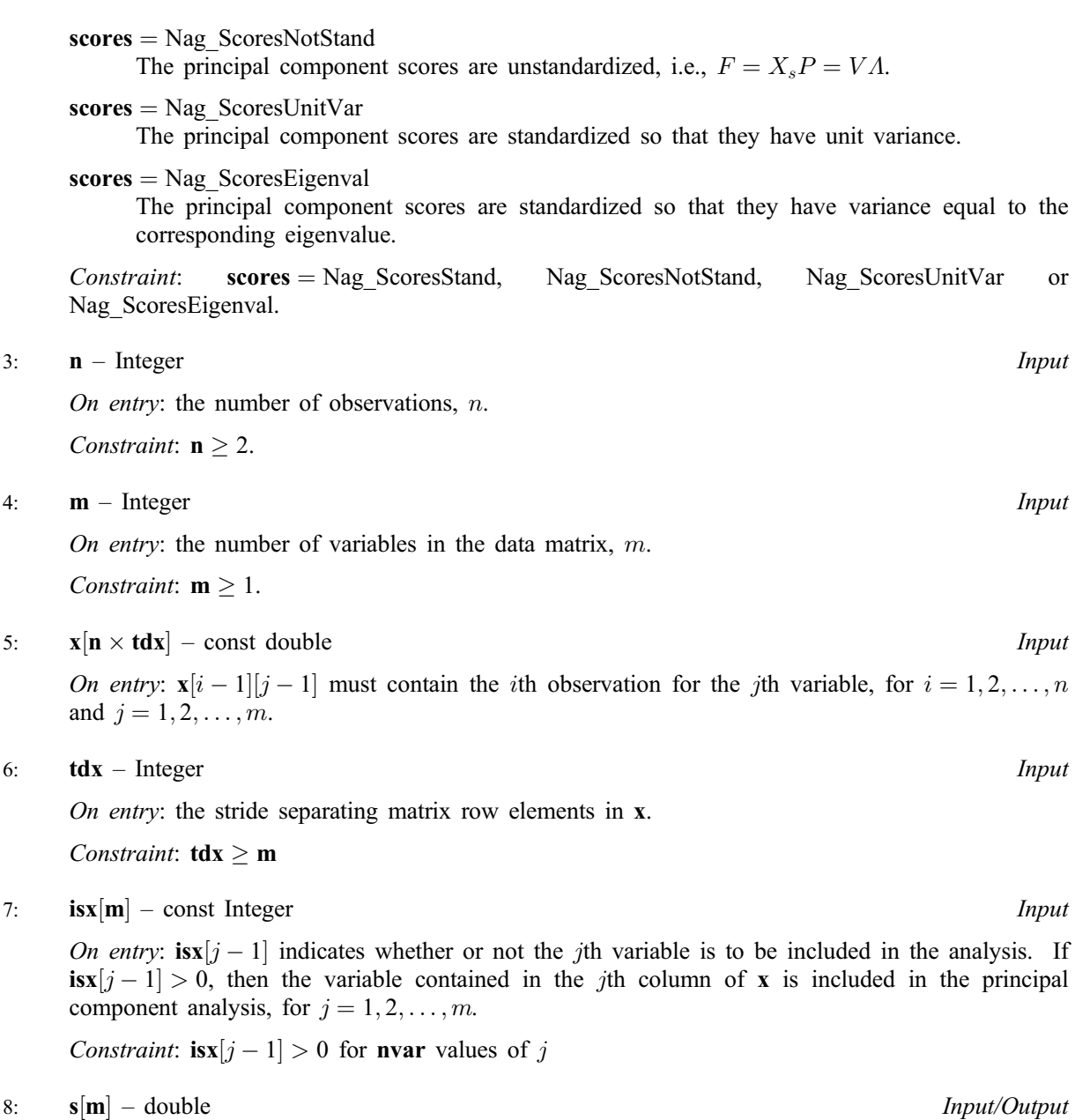

On entry: the standardizations to be used, if any.

If [pcmatrix](#page-1-0) = Nag\_MatStandardised, then the first m elements of s must contain the standardization coefficients, the diagonal elements of  $\sigma$ .

Constraint: if  $\mathbf{isx}[j-1] > 0, \mathbf{s}[j-1] > 0.0, \text{ for } j = 1, 2, ..., m$ .

On exit: if **pematrix** = Nag MatStandardised, then s is unchanged on exit.

If permatrix = Nag MatCorrelation, then s contains the variances of the selected variables.  $s[j - 1]$ contains the variance of the variable in the jth column of **x** if  $\mathbf{isx}[j-1] > 0$ .

If **pematrix** = Nag\_MatSumSq or Nag\_MatVarCovar, then s is not referenced.

9:  $\textbf{wt}[n]$  – const double Input

On entry: the elements of wt must contain the weights to be used in the principal component analysis. The effective number of observations is the sum of the weights.

Constraints:

 $\textbf{wt}[i-1] \geq 0.0, \text{ for } i = 1, 2, \ldots, n;$ the sum of weights  $\geq$  **[nvar](#page-3-0)** + 1.

<span id="page-3-0"></span>If  $wt[i - 1] = 0.0$  $wt[i - 1] = 0.0$  then the *i*th observation is not included in the analysis.

Note: If [wt](#page-2-0) is set to the null pointer NULL, i.e., (double  $\ast$ )0, then wt is not referenced and the effective number of observations is n.

#### 10: **nvar** – Integer *Input*

On entry: the number of variables in the principal component analysis,  $p$ .

Constraint:  $1 \leq \textbf{nvar} \leq \min(\textbf{n} - 1, \textbf{m})$ .

#### 11:  $e[**nv**ar \times **td**e] - double$

On exit: the statistics of the principal component analysis.  $e[i - 1][0]$ , the eigenvalues associated with the *i*th principal component,  $\lambda_i^2$ , for  $i = 1, 2, \dots, p$ .

 $e[i - 1][1]$ , the proportion of variation explained by the *i*th principal component, for  $i = 1, 2, ..., p$ .  $e[i - 1][2]$ , the cumulative proportion of variation explained by the first i principal components, for  $i = 1, 2, \ldots, p.$ 

 $\mathbf{e}[i-1][3]$ , the  $\chi^2$  statistics, for  $i=1,2,\ldots,p$ .

 $e[i-1][4]$ , the degrees of freedom for the  $\chi^2$  statistics, for  $i=1,2,\ldots,p$ .

If pematrix  $\neq$  Nag\_MatCorrelation, then e[i - 1][5] contains the significance level for the  $\chi^2$ statistic, for  $i = 1, 2, \ldots, p$ .

If **[pcmatrix](#page-1-0)** = Nag MatCorrelation, then  $e[i - 1][5]$  is returned as zero.

12: **tde** – Integer *Input* 

On entry: the stride separating matrix row elements in e.

*Constraint*: **tde**  $\geq 6$ 

13:  $p[{\bf n} {\bf v} {\bf a} {\bf r} \times {\bf t} {\bf d} {\bf p}]$  – double  $Output$ 

Note: the  $(i, j)$ th element of the matrix P is stored in  $p[(i - 1) \times \text{tdp} + j - 1]$ .

On exit: the first **nvar** columns of **p** contain the principal component loadings,  $a_i$ . The jth column of  $p$  contains the nvar coefficients for the  $j$ th principal component.

14: **tdp** – Integer *Input* 

On entry: the stride separating matrix row elements in p.

Constraint:  $tdp \geq nvar$ 

15:  $\mathbf{v}[\mathbf{n} \times \mathbf{tdv}]$  $\mathbf{v}[\mathbf{n} \times \mathbf{tdv}]$  $\mathbf{v}[\mathbf{n} \times \mathbf{tdv}]$  – double  $Output$ 

Note: the  $(i, j)$ th element of the matrix V is stored in  $\mathbf{v}[(i-1) \times \mathbf{t} \mathbf{d} \mathbf{v} + j - 1]$ .

On exit: the first **nvar** columns of **v** contain the principal component scores. The jth column of **v** contains the [n](#page-2-0) scores for the jth principal component.

If weights are supplied in the array [wt](#page-2-0), then any rows for which  $wt[i - 1]$  is zero will be set to zero.

16: **tdv** – Integer *Input* 

On entry: the stride separating matrix row elements in v.

Constraint:  $tdv \geq nvar$ 

17: **fail** – NagError \* **Input/Output** 

The NAG error argument (see Section 3.6 in the Essential Introduction).

## 6 Error Indicators and Warnings

## NE\_2\_INT\_ARG\_GE

O[n](#page-2-0) entry,  $\mathbf{nvar} = \langle value \rangle$  $\mathbf{nvar} = \langle value \rangle$  $\mathbf{nvar} = \langle value \rangle$  while  $\mathbf{n} = \langle value \rangle$ . These arguments must satisfy  $\mathbf{nvar} < \mathbf{n}$ .

#### NE\_2\_INT\_ARG\_GT

On entry,  $\mathbf{nvar} = \langle value \rangle$  $\mathbf{nvar} = \langle value \rangle$  $\mathbf{nvar} = \langle value \rangle$  while  $\mathbf{m} = \langle value \rangle$  $\mathbf{m} = \langle value \rangle$  $\mathbf{m} = \langle value \rangle$ . These arguments must satisfy  $\mathbf{nvar} \leq \mathbf{m}$ .

### NE\_2\_INT\_ARG\_LT

On entry,  $tdp = \langle value \rangle$  $tdp = \langle value \rangle$  while  $war = \langle value \rangle$ . These arguments must satisfy  $tdp \geq war$ . On entry,  $\mathbf{tdv} = \langle value \rangle$  $\mathbf{tdv} = \langle value \rangle$  $\mathbf{tdv} = \langle value \rangle$  while  $\mathbf{nvar} = \langle value \rangle$  $\mathbf{nvar} = \langle value \rangle$  $\mathbf{nvar} = \langle value \rangle$ . These arguments must satisfy  $\mathbf{tdv} \geq \mathbf{nvar}$ . On entry,  $tdx = \langle value \rangle$  $tdx = \langle value \rangle$  while  $m = \langle value \rangle$  $m = \langle value \rangle$ . These arguments must satisfy  $tdx \ge m$ .

#### NE\_ALLOC\_FAIL

Dynamic memory allocation failed.

# NE\_BAD\_PARAM

On entry, argument [pcmatrix](#page-1-0) had an illegal value.

On entry, argument [scores](#page-1-0) had an illegal value.

## NE\_INT\_ARG\_LT

On entry,  $\mathbf{m} = \langle value \rangle$  $\mathbf{m} = \langle value \rangle$  $\mathbf{m} = \langle value \rangle$ . Constraint:  $m \geq 1$  $m \geq 1$ .

O[n](#page-2-0) entry,  $\mathbf{n} = \langle value \rangle$ . Co[n](#page-2-0)straint:  $n \geq 2$ .

On entry, **[nvar](#page-3-0)** =  $\langle value \rangle$ . Constraint: **[nvar](#page-3-0)**  $\geq 1$ .

On entry, **[tde](#page-3-0)** =  $\langle value \rangle$ . Constraint: **[tde](#page-3-0)**  $\geq 6$ .

#### NE\_INTERNAL\_ERROR

An internal error has occurred in this function. Check the function call and any array sizes. If the call is correct then please contact NAG for assistance.

#### NE\_NEG\_WEIGHT\_ELEMENT

On entry,  $\textbf{wt}[\langle value \rangle] = \langle value \rangle$  $\textbf{wt}[\langle value \rangle] = \langle value \rangle$  $\textbf{wt}[\langle value \rangle] = \langle value \rangle$ . Constraint: when referenced, all elements of [wt](#page-2-0) must be non-negative.

#### NE\_OBSERV\_LT\_VAR

With weighted data, the effective number of observations given by the sum of weights  $= \langle value \rangle$ . while the number of variables included in the analysis,  $\mathbf{n} \mathbf{v} \mathbf{a} \mathbf{r} = \langle \mathbf{v} \mathbf{a} \mathbf{u} \mathbf{e} \rangle$ . Constraint: effective number of observations  $>$  **[nvar](#page-3-0)** + 1.

### NE\_SVD\_NOT\_CONV

The singular value decomposition has failed to converge. This is an unlikely error exit.

### NE\_VAR\_INCL\_INDICATED

The number of variables, **[nvar](#page-3-0)** in the analysis  $= \langle value \rangle$ , while the number of variables included in the analysis via array  $\mathbf{isx} = \langle value \rangle$  $\mathbf{isx} = \langle value \rangle$  $\mathbf{isx} = \langle value \rangle$ .

Constraint: these two numbers must be the same.

## NE\_VAR\_INCL\_STANDARD

On entry, the [s](#page-2-0)tandardization element  $s[\langle value \rangle] = \langle value \rangle$ , while the variable to be included  $\mathbf{isx}[\langle value \rangle] = \langle value \rangle$  $\mathbf{isx}[\langle value \rangle] = \langle value \rangle$  $\mathbf{isx}[\langle value \rangle] = \langle value \rangle$ .

Constraint: when a variable is to included, the standardization element must be positive.

### NE\_ZERO\_EIGVALS

All eigenvalues/singular values are zero. This will be caused by all the variables being constant.

## 7 Accuracy

As nag my prin comp (g03aac) uses a singular value decomposition of the data matrix, it will be less affected by ill-conditioned problems than traditional methods using the eigenvalue decomposition of the variance-covariance matrix.

# 8 Further Comments

None.

# 9 Example

A dataset is taken from [Cooley and Lohnes \(1971\),](#page-1-0) it consists of ten observations on three variables. The unweighted principal components based on the variance-covariance matrix are computed and unstandardized principal component scores requested.

#### 9.1 Program Text

```
/* nag_mv_prin_comp (g03aac) Example Program.
 *
 * Copyright 1998 Numerical Algorithms Group.
 *
* Mark 5, 1998.
 * Mark 8 revised, 2004.
 *
*/
#include <nag.h>
#include <nagx04.h>
#include <stdio.h>
#include <nag_stdlib.h>
#include <nagg03.h>
#define X(I, J) x[(I) *tdx + J]
#define P(I, J) p[(I) *tdp + J]
#define E(I, J) e[(I) *tde + J]
#define V(I, J) V[(I) *tdv + J]int main(int argc, char *argv[])
{
 FILE *fpin, *fpout;<br>Integer *fpin, *fpout;
                     exit_status = 0, i, *isx = 0, j, m, n, nvar, tde = 6, tdp,
                     tdv, tdx;
 Nag_PrinCompMat matrix;
 Nag_PrinCompScores scores;
 Nag_Boolean weight;
 char nag_enum_arg[40];
 double \star e = 0, \star p = 0, \star s = 0, \star v = 0, \star wt = 0, \star wtptr = 0;
 double *x = 0;<br>NaqError fail;
 NagError
 INIT_FAIL(fail);
  /* Check for command-line IO options */
 fpin = nag_example_file_io(argc, argv, "-data", NULL);
```

```
fpout = nag_example_file_io(argc, argv, "-results", NULL);
fprintf(fpout, "nag_mv_prin_comp (g03aac) Example Program Results\n\n");
/* Skip heading in data file */
fscanf(fpin, "\*[^\n]");
fscanf(fpin, "%s", nag_enum_arg);
/* nag_enum_name_to_value(x04nac).
* Converts NAG enum member name to value
*/
matrix = (Nag_PrinCompMat) nag_enum_name_to_value(nag_enum_arg);
fscanf(fpin, "%s", nag_enum_arg);
scores = (Nag_PrinCompScores) nag_enum_name_to_value(nag_enum_arg);
fscanf(fpin, "%s", nag_enum_arg);
weight = (Nag_Boolean) nag_enum_name_to_value(nag_enum_arg);
fscanf(fpin, "%ld", &n);
fscanf(fpin, "%ld", &m);
if (n > = 2 \& m > = 1){
    if (!(x = NAGALLOC((n)*(m), double)) ||!(wt = NAG_ALLOC(n, double)) ||
        !(s = NAG_ALLOC(m, double)) ||
        !(isx = NAG_ALLOC(m, Integer)))
      {
        fprintf(fpout, "Allocation failure\n");
        ext_{status} = -1;goto END;
      }
    tdx = m;}
else
  {
    fprintf(fpout, "Invalid n or m.\nn");
    ext_{status} = 1;return exit_status;
  }
if (!weight)
  {
    for (i = 0; i < n; ++i){
        for (j = 0; j < m; ++j)fscanf(fpin, "%lf", \&X(i, j);
      }
  }
else
  {
   for (i = 0; i < n; ++i){
        for (j = 0; j < m; ++j)fscanf(fpin, "%lf", &X(i, j));
        fscanf(fpin, "%lf", &wt[i]);
      }
   wtptr = wt;}
for (j = 0; j < m; ++j){
   fscanf(fpin, "%ld", &isx[j]);
  }
fscanf(fpin, "%ld", &nvar);
if (nvar >= 1 && nvar <= MIN(n-1, m))
  {
    if (!(p = NAG ALLOC(nvar*nvar, double)) ||!(e = NAG\_ALLOC(nvar*6, double)) ||
        !(v = NAG ALLOC(n*nvar, double))){
        fprintf(fpout, "Allocation failure\n");
        exist\_status = -1;goto END;
      }
```

```
tdp = nvar;tde = 6;tdv = nvar;
   }
 else
   {
     fprintf(fpout, "Invalid nvar.\n");
     ext_{status} = 1;
     goto END;
   }
 if (matrix == Nag_MatStandardised)
   {
     for (j = 0; j < m; ++j)fscanf(fpin, "%lf", \&s[j]);
   }
 /* nag_mv_prin_comp (g03aac).
  * Principal component analysis
  */
 nag_mv_prin_comp(matrix, scores, n, m, x, tdx, isx, s, wtptr, nvar,
                  e, tde, p, tdp, v, tdv, &fail);
 if (fail.code != NE_NOERROR)
   {
     fprintf(fpout, "Error from nag_mv_prin_comp (g03aac).\n%s\n",
             fail.message);
     exist\_status = 1;goto END;
   \mathbf{r}fprintf(fpout,
        The Term of Team Cumulative Chisq DF Sig\n");
 fprintf(fpout, " variation variation\n\n");
 for (i = 0; i < nvar; ++i){
    for (j = 0; j < 6; ++j)fprintf(fpout, "%11.4f", E(i, j));
     fprintf(fpout, "\n\times");
   }
 fprintf(fpout, "\nEigenvalues \n\n");
 for (i = 0; i < nvar; ++i){
     for (j = 0; j < nvar; ++j)fprintf(fpout, "%9.4f", P(i, j));
     fprintf(fpout, "\n\times");
   }
 fprintf(fpout, "\nPrincipal component scores \n\n");
 for (i = 0; i < n; ++i){
     fprintf(fpout, "%2ld", i+1);
     for (j = 0; j < nvar; ++j)fprintf(fpout, "%9.3f", V(i, j));
     fprintf(fpout, "\n\times");
   }
END:
 if (fpin != stdin) fclose(fpin);
 if (fpout != stdout) fclose(fpout);
 if (x) NAG_FREE(x);
 if (wt) NAG_FREE(wt);
 if (s) NAG_FREE(s);
 if (isx) NAG_FREE(isx);
 if (p) NAG_FREE(p);
 if (e) NAG_FREE(e);
if (v) NAG_FREE(v);
 return exit_status;
```
}

# 9.2 Program Data

nag\_mv\_prin\_comp (g03aac) Example Program Data Nag\_MatVarCovar Nag\_ScoresEigenval Nag\_FALSE 10 3  $7.0 - 4.0$  3.0 4.0 1.0 8.0 6.0 3.0 5.0 8.0 6.0 1.0 8.0 5.0 7.0 7.0 2.0 9.0 5.0 3.0 3.0 9.0 5.0 8.0 7.0 4.0 5.0 8.0 2.0 2.0 1113

# 9.3 Program Results

nag\_mv\_prin\_comp (g03aac) Example Program Results

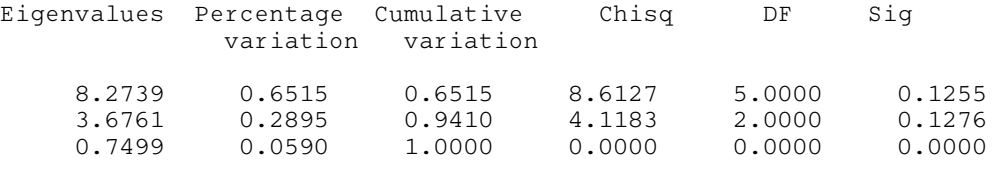

Eigenvalues

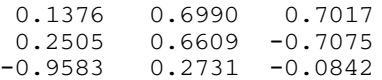

Principal component scores

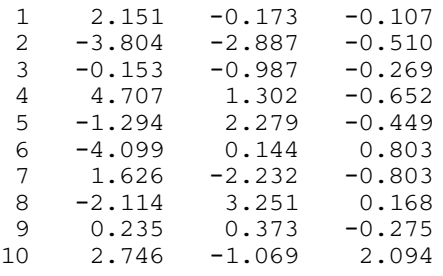